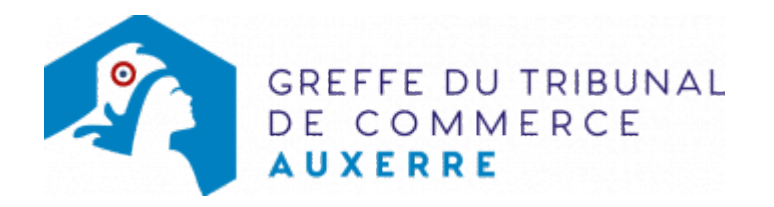

# SAS - LES CAPITAUX PROPRES DEVIENNENT INFÉRIEURS À LA MOITIÉ DU CAPITAL SOCIAL

### Les démarches à accomplir avant modification du dossier

- Tenir une assemblée générale extraordinaire des actionnaires
- Publier un avis de modification dans un journal d'annonces légales

Le dossier complet permettant de modifier une inscription au registre du commerce et des sociétés peut être déposé sur le site<https://www.infogreffe.fr/formalites/modifier-une-entreprise>

### Les documents à joindre au dossier de modification

#### Actes à produire

un exemplaire de l'acte de la société décidant de la poursuite de l'activité de la société malgré la perte de plus de la moitié du capital social, certifié conforme par le représentant légal

## Pièces justificatives à joindre au dossier

- [un pouvoir](https://www.greffe-tc-auxerre.fr/uploads/paris/RCS/docs%20word/modele_pouvoir.doc) si le représentant légal n'effectue pas lui-même la formalité
- une attestation de parution d'un avis de modification dans un journal d'annonces légales

N.B : Cette formalité ne concerne pas les sociétés en redressement judiciaire ou qui bénéficient d'un plan de continuation.

### Coût

Joindre à la formalité un règlement de Tarif non paramétré, veuillez contacter le greffe (comprenant Tarif non paramétré, veuillez contacter le greffe de coût de dépôt d'actes).

Répartition du montant exigé pour cette formalité Tarif non paramétré, veuillez contacter le greffe

Greffe : émoluments fixés par [arrêté du 10 mars 2020](https://www.legifrance.gouv.fr/jorf/id/JORFTEXT000041663306) du ministre de l'économie et des finances et du ministre de la justice

INPI : Institut National de la Propriété Industrielle (somme reversée par le greffe)

BODACC : [Bulletin Officiel des Annonces Civiles et Commerciales](https://www.greffe-tc-auxerre.fr/fiche/immatriculationbodacc) (somme reversée par le greffe)